## Лекция 2. Функции и структуры.

#### План лекции

- Вспоминаем функции
- Параметры функций
- Структуры
- Переопределение операторов сравнения
- Переопределение арифметических операторов
- Переопределение ввода и вывода

Функция – это группа выражений, которой присвоено имя и которая может быть вызвана из какого-либо места в программе.

Функция может принимать параметры (данные извне) и возвращать какое-нибудь значение.

```
int addition(int a, int b)
{
     return a+b;
}
```
Наглядно можно представить функцию как станок на конвейерном производстве. Мы вызываем функцию - устанавливаем станок, передаём параметры - задаём исходные материалы и настройки, а после отработки, возможно, получаем на выходе результат.

```
int addition(int a, int b)
\{return a+b;
\mathcal{E}
```
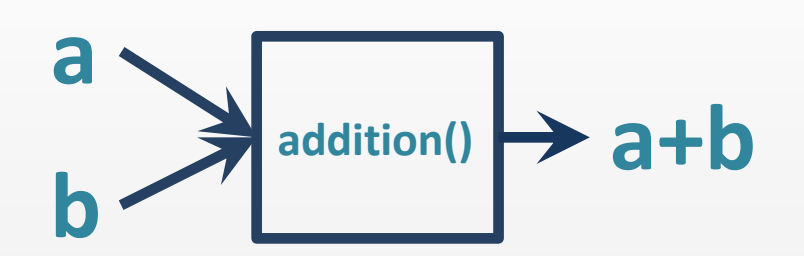

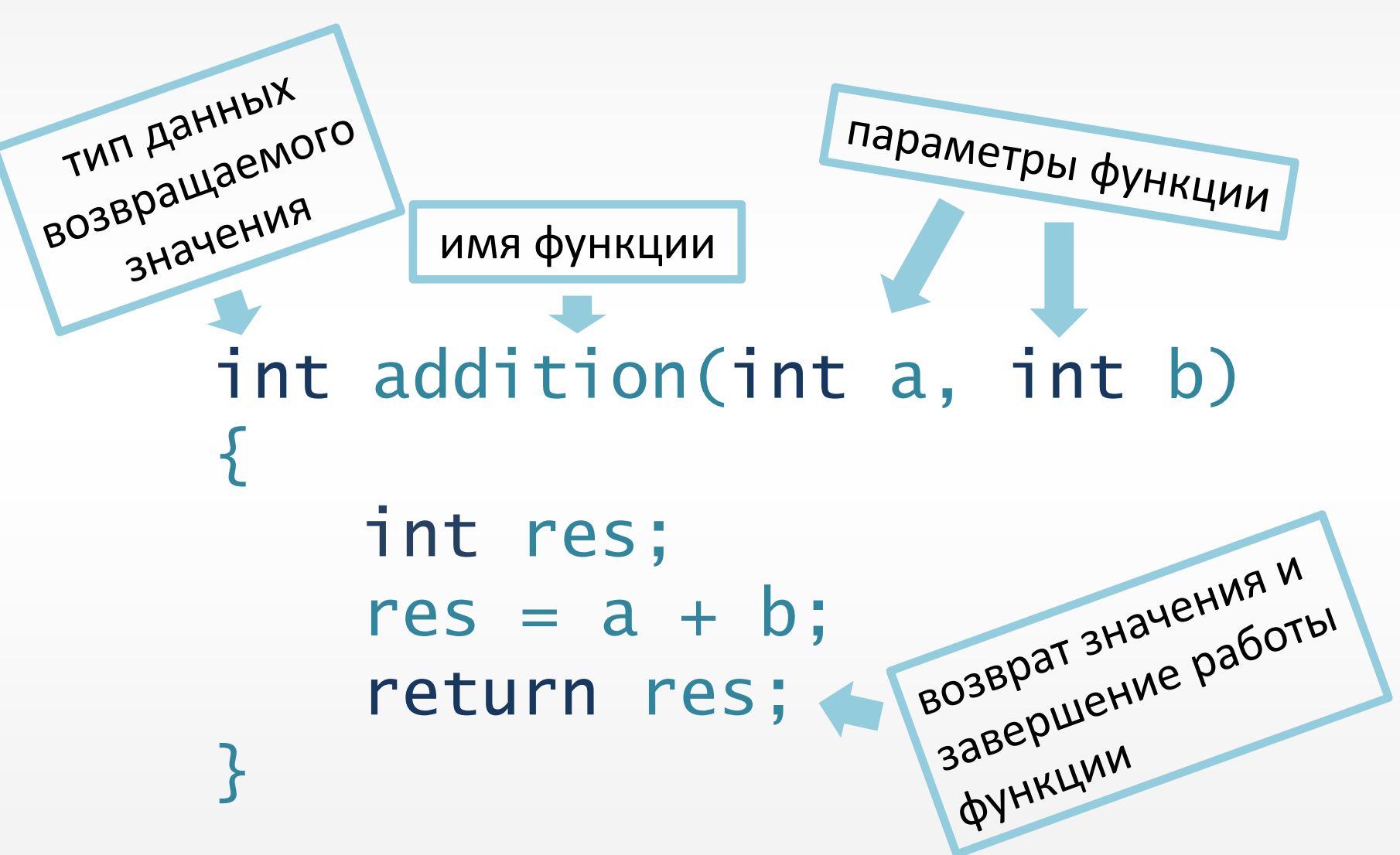

Функция обязательно должна быть объявлена до (то есть выше) того, как её вызовут в коде программы, по той же причине, по которой надо объявлять переменные до работы с ними.

```
Функции
int addition(int a, int b)
     return a+b;
\mathcal{L}ВЕРНО - функция
                        объявлена до вызова
int main()
     DIE B
     c = addition(1234, 5);a a s
```
int addition(int, int); **TOKE BEPHO**прототип функции  $int$  main() объявлен до вызова

```
c = addition(1234, 5);
```

```
int addition(int a, int b)
\{return a+b;
```
a a s

 $\mathcal{L}$ 

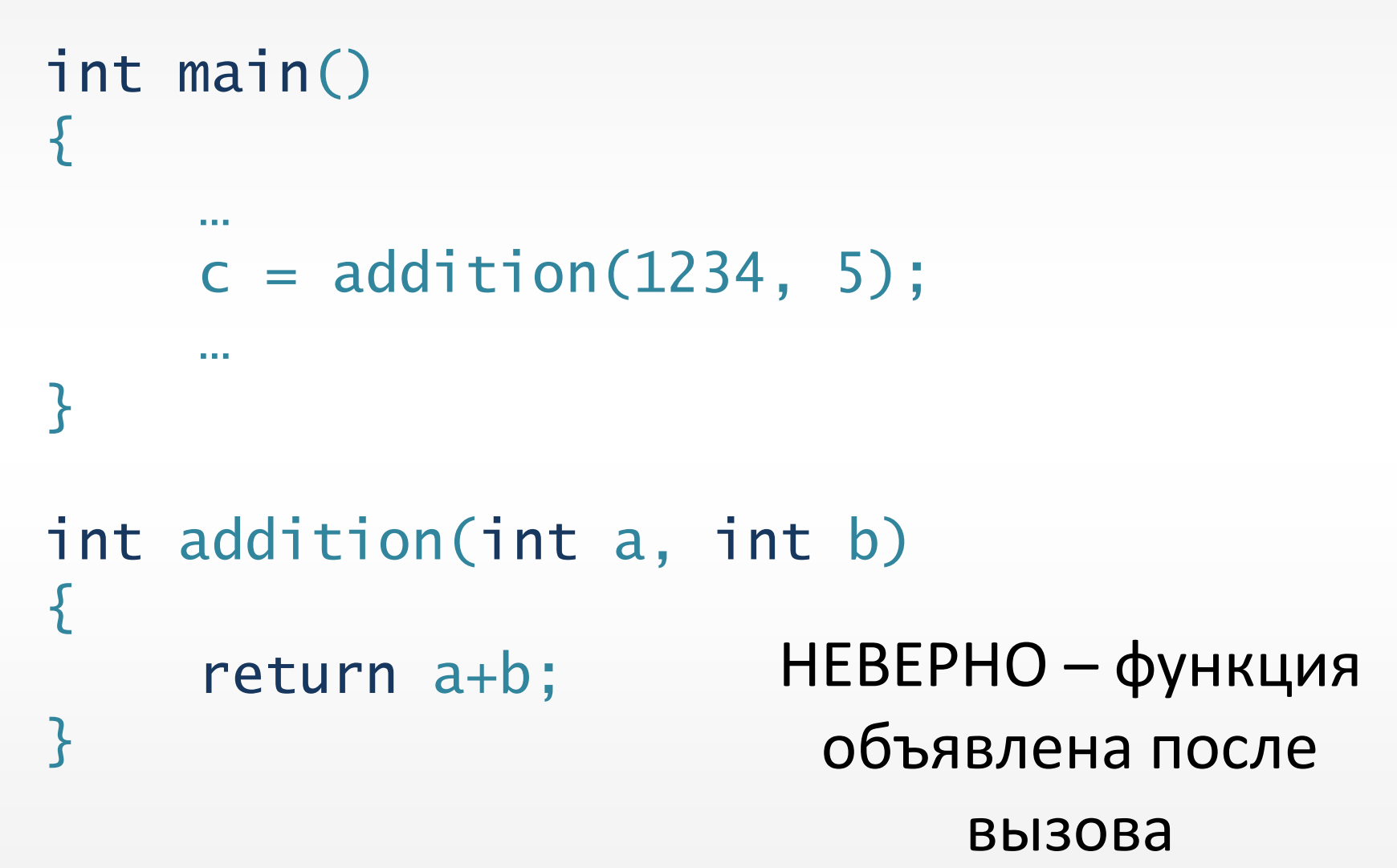

```
Функция может не возвращать никаких
значений. Тогда она имеет тип данных void.
Если такая функция должна экстренно
завершиться, пишут просто «return;», не
передавая возвращаемого значения.
void write(int a)
\{cout \ll "a = " \ll a;
<u>}</u>
```
#### Параметры функции

Параметры функции – это некоторые значения, которые передаются извне при вызове функции. Для них автоматически создаются переменные (или константы).

int c = addition(1234, 5); int addition(int a, int b) {

...

## Параметры функции

В качестве параметра функции можно передать массив.

```
int minimum(int mas[], int n)
{5}int res = mas[0];
       for(int i=1;i=n;i+1)
       {
              if(res > mas[i])res = mas[i];}
       return res;
}
int main()
{f}int array[1000];
       …
       cout << minimum(array, 1000);
       …
}
```
### Параметры функции

В качестве параметра можно передать даже другую функцию! Для этого используется такой тип данных, как указатель на функцию.

int foo((\*pointer\_name)(int, int))  $\sim$  $\mathcal{F}$ int func(int a, int b) TE *HE* ПАРАМЕТРЫ!  $\mathbf{B}$  $int$  (\*func\_pointer)(int, int) = func;  $int num = foo(func\_pointer);$ 

## Структуры

Структура – это данные, сгруппированные под одним именем.

struct rabbit { int weight; string colour; string name; };

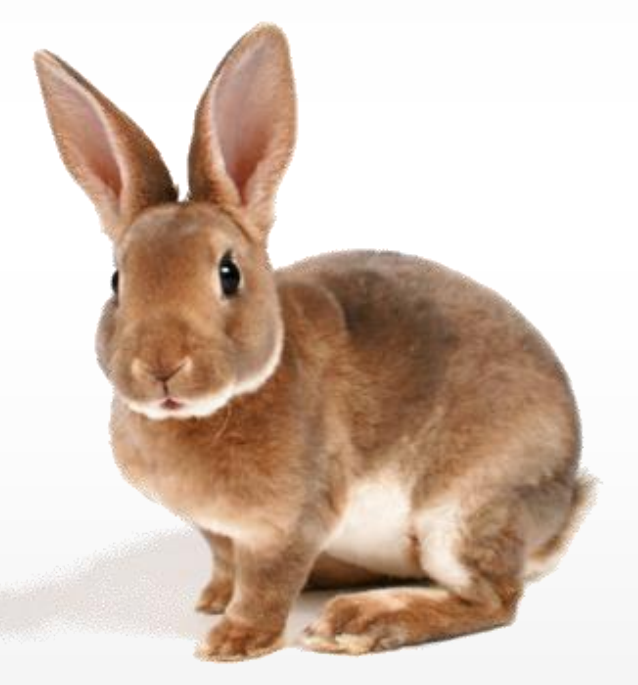

## Структуры

Структуры как бы создают свой собственный тип данных, который может хранить объекты с множеством свойств, одинаковых для каждого объекта структуры.

```
struct rabbit
{
    int weight; //Вес кролика
    string colour; //Цвет кролика
    string name; //Кличка кролика
} rbt;
```

```
struct rabbit
{5}double weight, puffyness;
      string name, colour;
} a, b, c;
rabbit d, e[50];
vector <rabbit> f;
```

```
d.weight = 3.4;d.puffyness = 6;
d.name = "Elistrat";
d.colour = "white";
```
Объекты структуры можно объявлять сразу после объявления структуры, а также используя имя структуры как тип данных.

Самый простой способ задать значение параметрам структуры – явный: после создания объекта можно обратиться к каждому из его параметров и присвоить им нужные значения.

В структуру можно добавить так называемый конструктор – это функция внутри структуры, доступная только ей, которая автоматически присваивает заданные значения нужным параметрам структуры.

```
struct rabbit {
      double weight, puffyness;
      string name, colour;
       rabbit(int w, int p, string n, string c)
       {f}weight = w;puffyness = p;
             name = n;colour = c;
       }
};
```

```
struct rabbit {
     double weight, puffyness;
     string name, colour;
     rabbit(int w, int p, string n, string c)
     {
          weight = w;puffyness = p;
//В структуру можно
           name = n;
//добавить так называемый
           colour = c; //<u>конструктор</u> - это функция
     <u>}</u>
};
                 //внутри структуры, доступная
       //только ей, и автоматически присваивающая
 //заданные значения нужным параметрам структуры.
```
В таком случае в коде всё выглядит гораздо проще.

// С конструктором: rabbit d(3.4, 6, "Elistrat", "white");

```
// Без конструктора:
rabbit d;
```

```
d.weight = 3.4;d.puffyness = 6;
d.name = "Elistrat";
d.colour = "white";
```
#### Переопределение операторов сравнения

Оператор сравнения – это привычный нам оператор, который сравнивает два каких-либо значения и выдаёт в качестве ответа истину или ложь. Например, > - это оператор сравнения, и «5 > 8» - ложь.

Но структуры нельзя сравнивать, как числа, поэтому приходится писать своё «дополнение» к оператору сравнения – переопределять его для новой структуры.

#### > >= < <=

#### Переопределение операторов сравнения

Например, пусть мы будем мерять кроликов их пушистостью и весом:

```
struct rabbit{
     double weight, puffyness;
     string name, colour;
     bool operator<(const rabbit& a)
     {
         return weight * puffyness < a.weight * a.puffyness;
     }
};
if(a < b){
       …
}
```
#### Переопределение операторов

#### сравнения

То же самое можно делать и с другими операторами:

```
struct rabbit{
     double weight, puffyness;
     string name, colour;
     bool operator<(const rabbit& a)
 \{ return weight * puffyness < a.weight * a.puffyness;
  }
     bool operator==(const rabbit& a)
\overline{\mathcal{L}}return weight * puffyness == a.weight * a.puffyness;
 }
     bool operator<=(const rabbit& a)
\overline{\mathcal{L}}return weight * puffyness \leq a.weight * a.puffyness;
     }
};
```
#### Переопределение арифметических операторов

```
struct rabbit{
     double weight, puffyness;
     string name, colour;
 rabbit(int w, int p, string n, string c)
после выполнения
    {5}weight = w;
         puffyness = p;
        name = n;color = c; }
     rabbit& operator=(const rabbit& a)
                                         В отличие от сравнений, 
                                       арифметический оператор
                                 действий должен возвращать не 
                                истину или ложь, а объект того же 
                                                    типа данных.
```

```
 {
       return rabbit(a.weight, a.puffyness, a.name, a.colour);
    }
\{3\}; = + - * / % и т.д.
```

```
struct rabbit {
```

```
 …
     friend istream& operator>> (istream &input, rabbit& a) {
        input \gg a.name \gg a.weight \gg a.puffyness \gg a.colour;
         return input; 
     }
    friend ostream& operator<< (ostream &output, const rabbit& a) {
        output \ll a.name \ll " : " \ll a.weight \ll "kg, " \ll a.puffyness \ll "
puffy, " << a.colour;
        return output; 
     }
}
int main() {
     rabbit a;
   \sin \gg a;
     cout << a;
 …
}
```

```
struct rabbit {
\mathcal{F}int main() \{rabbit a;
    \sin \gg a.name \gg a.weight \gg a.puffyness \gg a.colour;
    cout << a.name << " : " << a.weight << "kg, " << a.puffyness << " puffy, "
\ll a.colour;
\overline{\mathbf{z}}
```

```
struct rabbit {
 …
}
rabbit rabbit_in() {
        double w, p;
         string n, c;
         \sin \gg n \gg w \gg p \gg c;
         return rabbit(w,p,n,c)
}
void rabbit_out(rabbit a) {
        cout << a.name << " : " << a.weight << "kg, " << a.puffyness << " puffy,
" << a.colour;
}
int main() {
     rabbit a;
    a = rabbit_in();
     rabbit_out(a);
```
…

}

```
struct rabbit {
```
…

```
 friend istream& operator>> (istream &input, rabbit& a) {
         input \gg a.name \gg a.weight \gg a.puffyness \gg a.colour;
          return input; 
     }
     friend ostream& operator<< (ostream &output, const rabbit& a) {
         output \ll a.name \ll " : " \ll a.weight \ll "kg, " \ll a.puffyness \ll "
puffy, " << a.colour;
         return output; 
     }
}
int main() {
     rabbit a, b, c, d, e, f;
    cin \gg a \gg b \gg c \gg d \gg e \gg f;
    cout \langle a \langle '\n' \langle b \langle '\n' \langle c c \langle '\n' \langle d \langle '\n' \langle e \langle '\n' \langle f;
 …
```
}

#### struct rabbit {

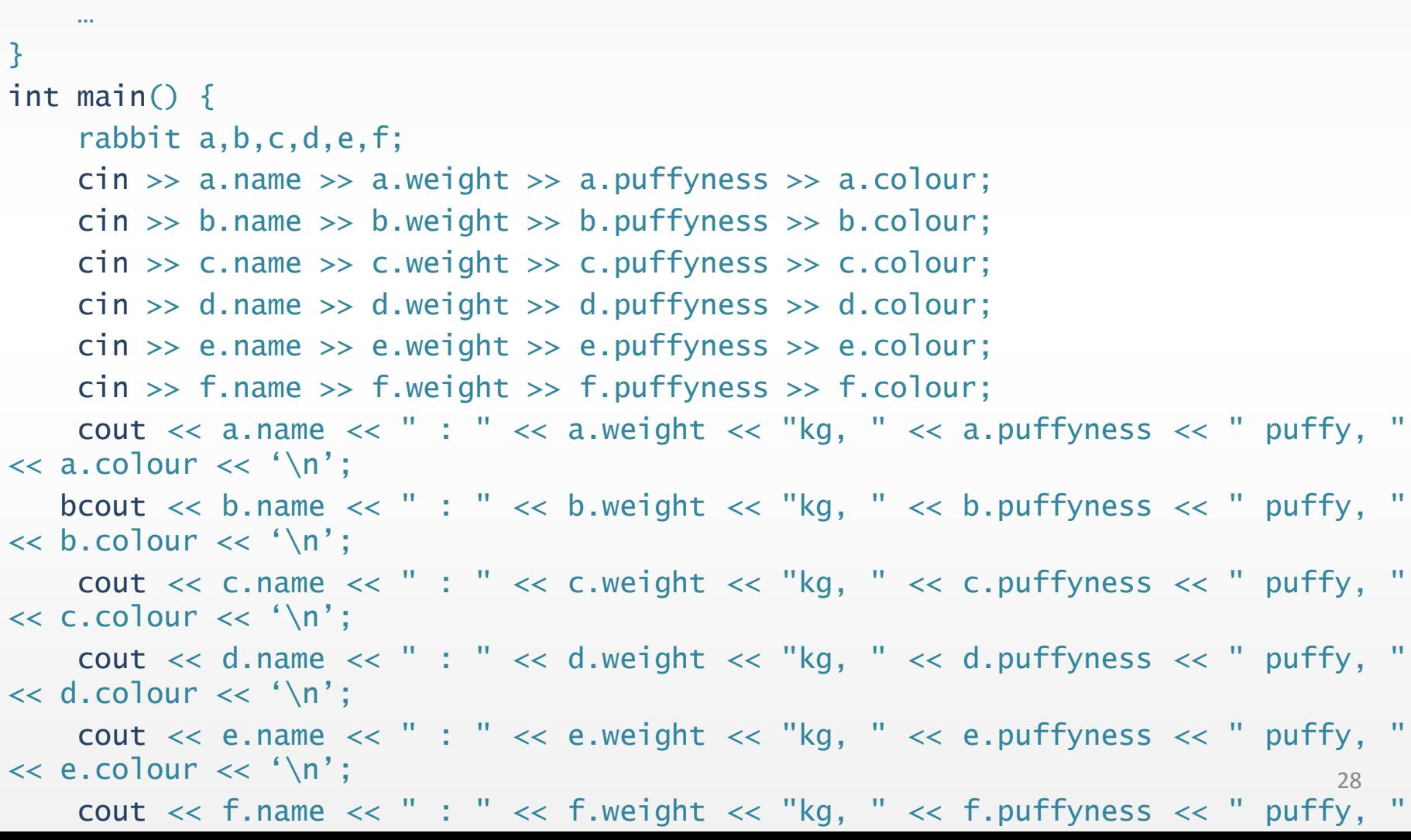

#### Заключение

Структуры, как правило, используются в решении задач на геометрию (для хранения координат точек, параметров однотипных фигур и т.д.), но могут использоваться и в других ситуациях, когда требуется чисто и быстро работать с объектами с несколькими параметрами.

# Вопросы?